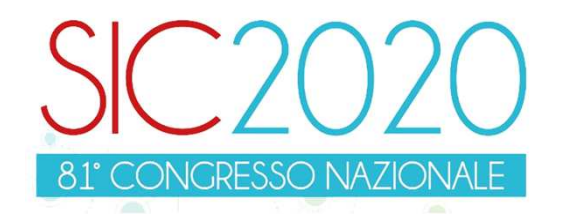

Metodologie di didattica asincrona per la formazione dei futuri infermieri sulle competenze specifiche nell'assistenza alla persona con alterazione del tracciato elettrocardiografico.

**HEARTANDKNOWLEDGE** 

**Lorenzo Furcieri, Sonia Lomuscio, Annalisa AlbertiAnne Destrebecq, Ida Ramponi**

**www.sicardiologia.it**

**Società Italiana di Cardiologia**

## Insegnamento clinico mediante simulazione

Regione<br>Lombardia **ASST Rhodense** 

Sistema Socio Sanitario

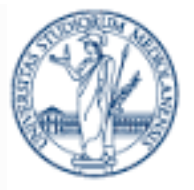

**UNIVERSITÀ DEGLI STUDI DI MILANO** 

**LEZIONE FRONTALE:** Corso Integrato Cliniche 2 «Assistenza Infermieristica alla persona con patologia cardiovascolare»

**BRIEFING:**Pre-test conoscenze di base sul tracciato **ECG** (8 Item)

#### **SCENARIO DI SIMULAZIONE:**

Focus – Riconoscimento alterazioni del tracciato ECG

**DEBRIEFING:**

Autovalutazione Riconoscimento **Tracciato** 

 Diagnosi e interventi infermieristici

( Zhang H, Hsu LL. The effectiveness of an education program on nurses'Knowledge of electrocardiogram interpretation. International Emergency Nursing 2013; 21(4); 247-51

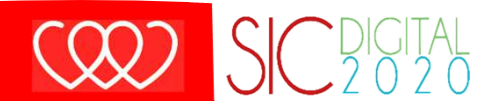

HEARTANDKNOWLEDGE

## Insegnamento clinico mediante simulazione

- Sono stati creati **4 Scenari di Simulazione** della durata di 5 minuti:
- o Fibrillazione Atriale
- o Tachicardia Ventricolare
- o Asistolia
- 

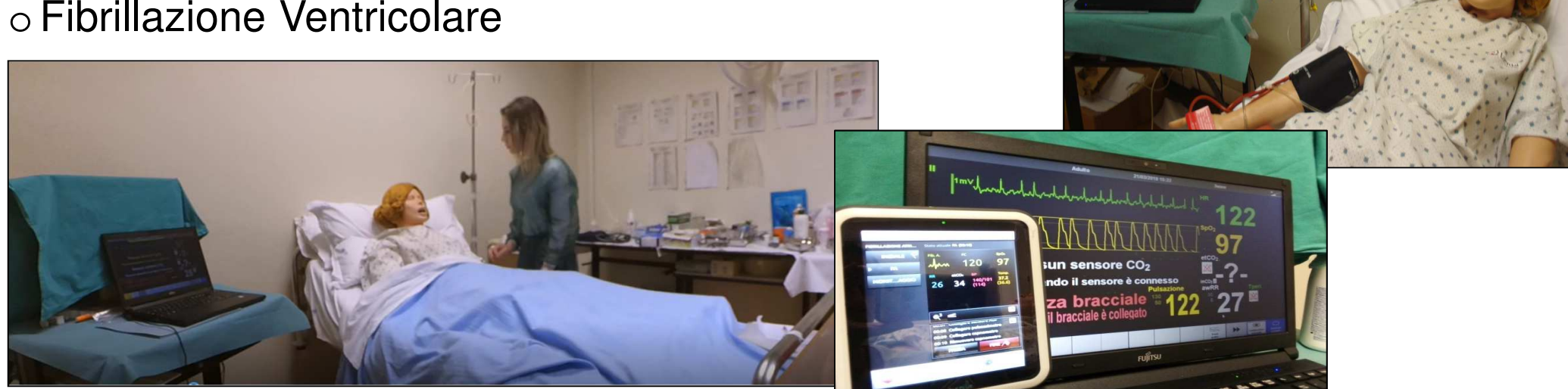

**COO** SC SC BIGITAL

## SARS-CoV-2

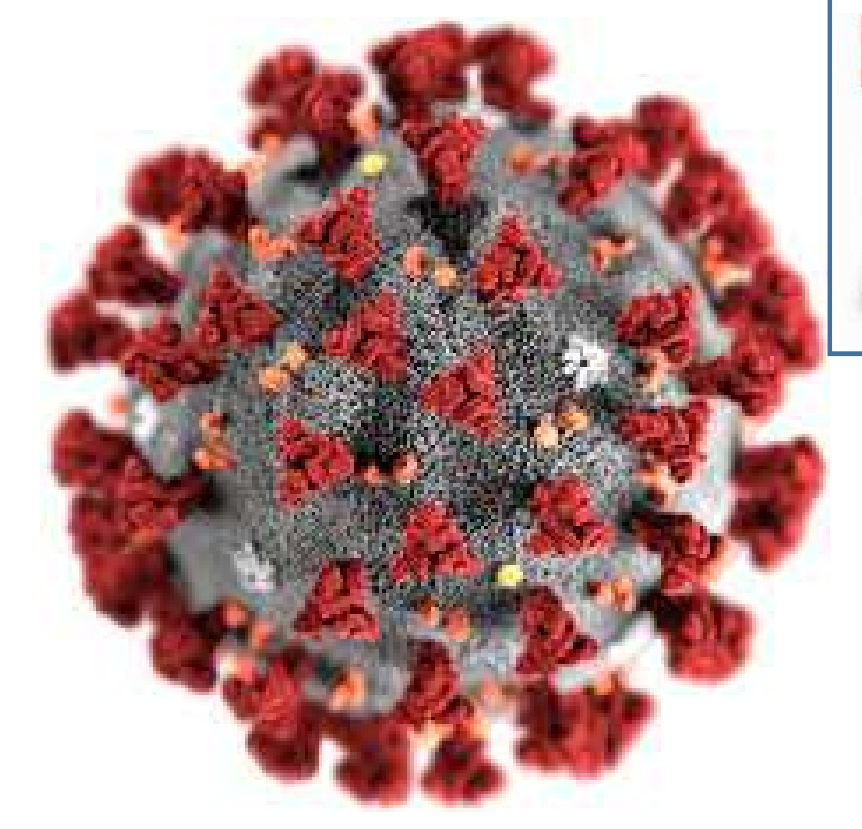

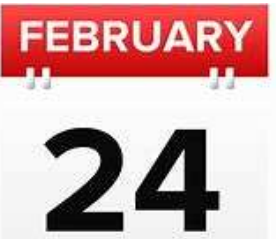

#### **UNIVERSITA' DEGLI STUDI DI MILANO**

**Sospensione a titolo cautelativo di tutte le attività accademiche**

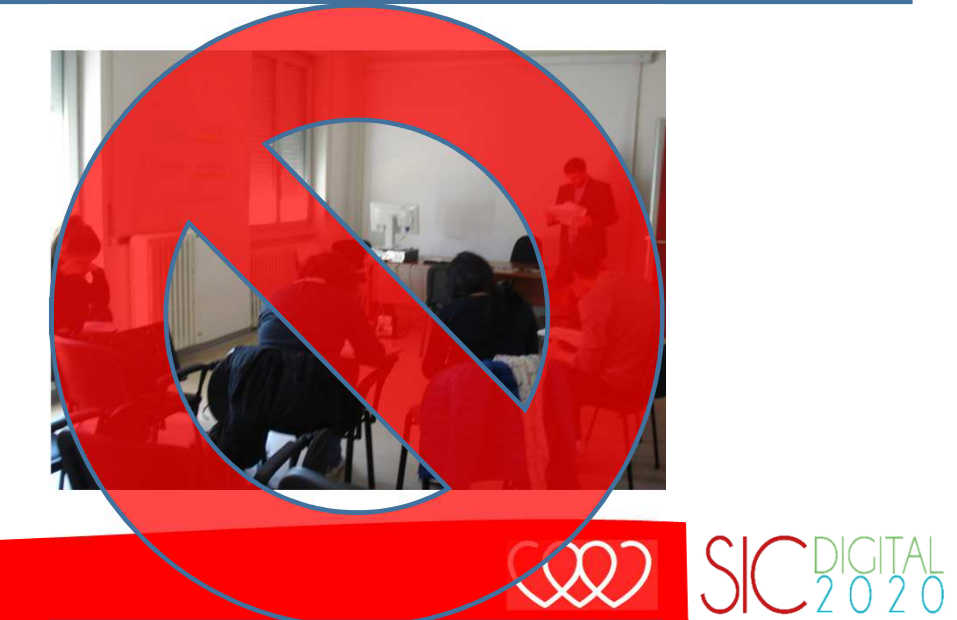

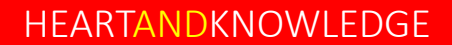

### Nuove prospettive: Didattica a distanza

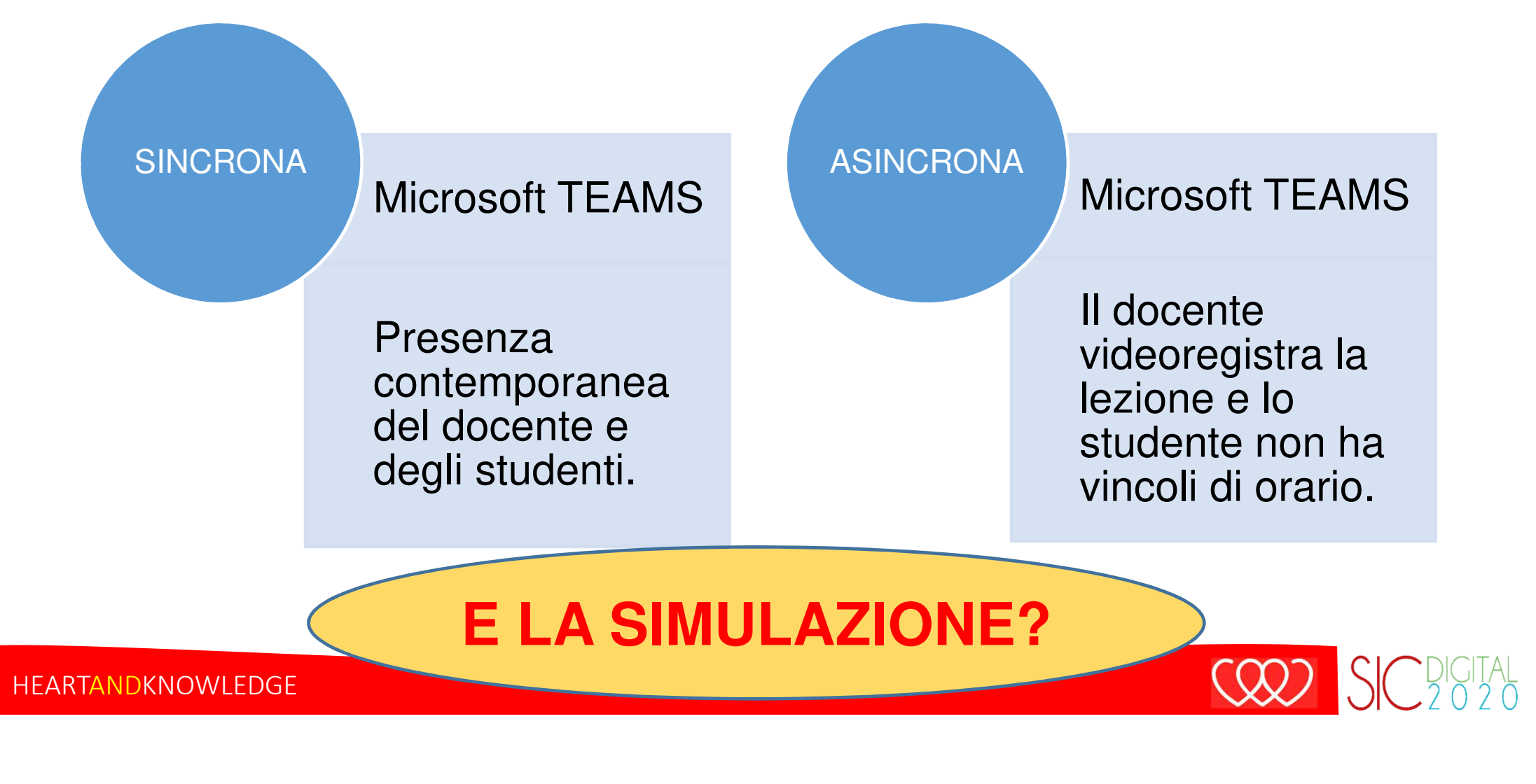

## Simulazione a distanza – SINCRONA**PIATTAFORMA KAHOOT**

- https://kahoot.com/
- Ideazione dello scenario di simula<u>zione</u>
- Domande con 4 multiple choice
- Domande vero o falso
- Possibilità di stabilire il tempodi risposta
- Possibilità di inserire immaginetracciato ECG
- Creazione di PIN CODE

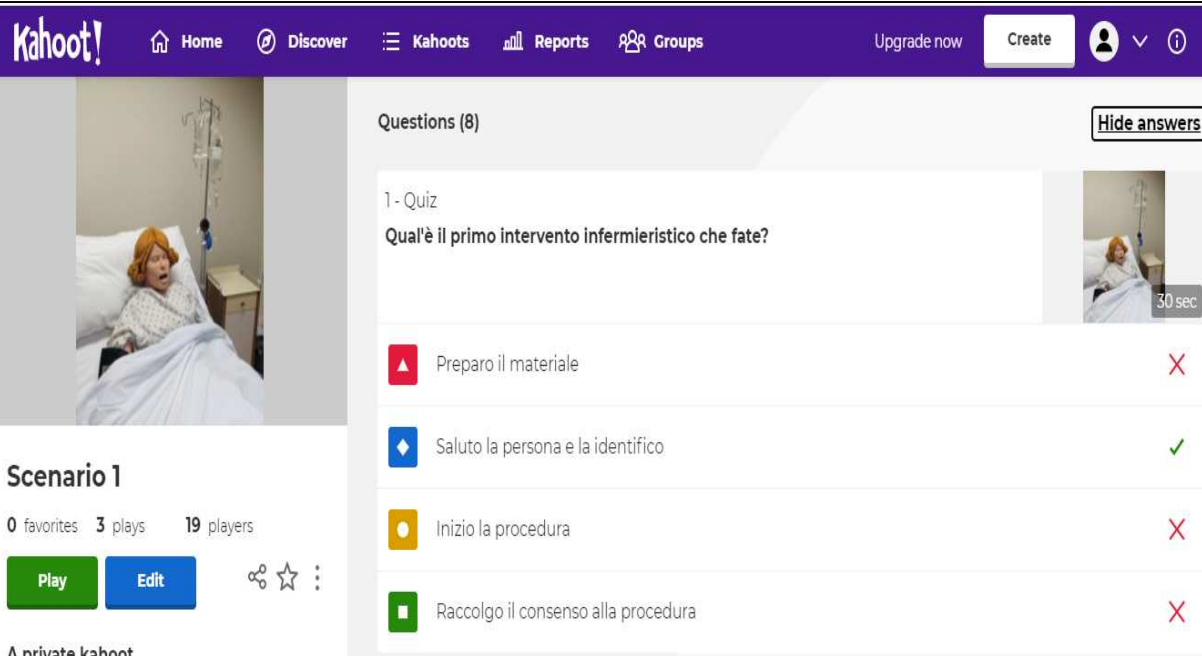

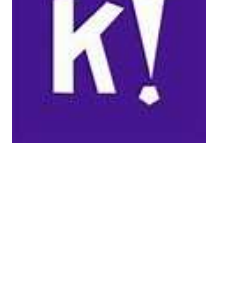

#### HEARTANDKNOWLEDGE

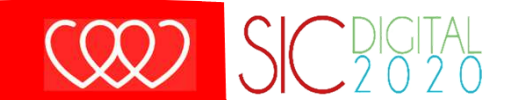

Interfaccia Docente

# Simulazione a distanza – SINCRONA**PIATTAFORMA KAHOOT**

 $0.084$ 

**PIN: 2376628** 

**FURCIO** 

 $\Box$ 

- •Inserimento del PIN CODE
- Scelta nickname
- Visualizzazione domanda e opzioni di risposta
- Selezione opzioneda smartphone
- •**Countdown**
- Classifica per singola $\bullet$ domanda e finale

Interfaccia Studente (smartphone)

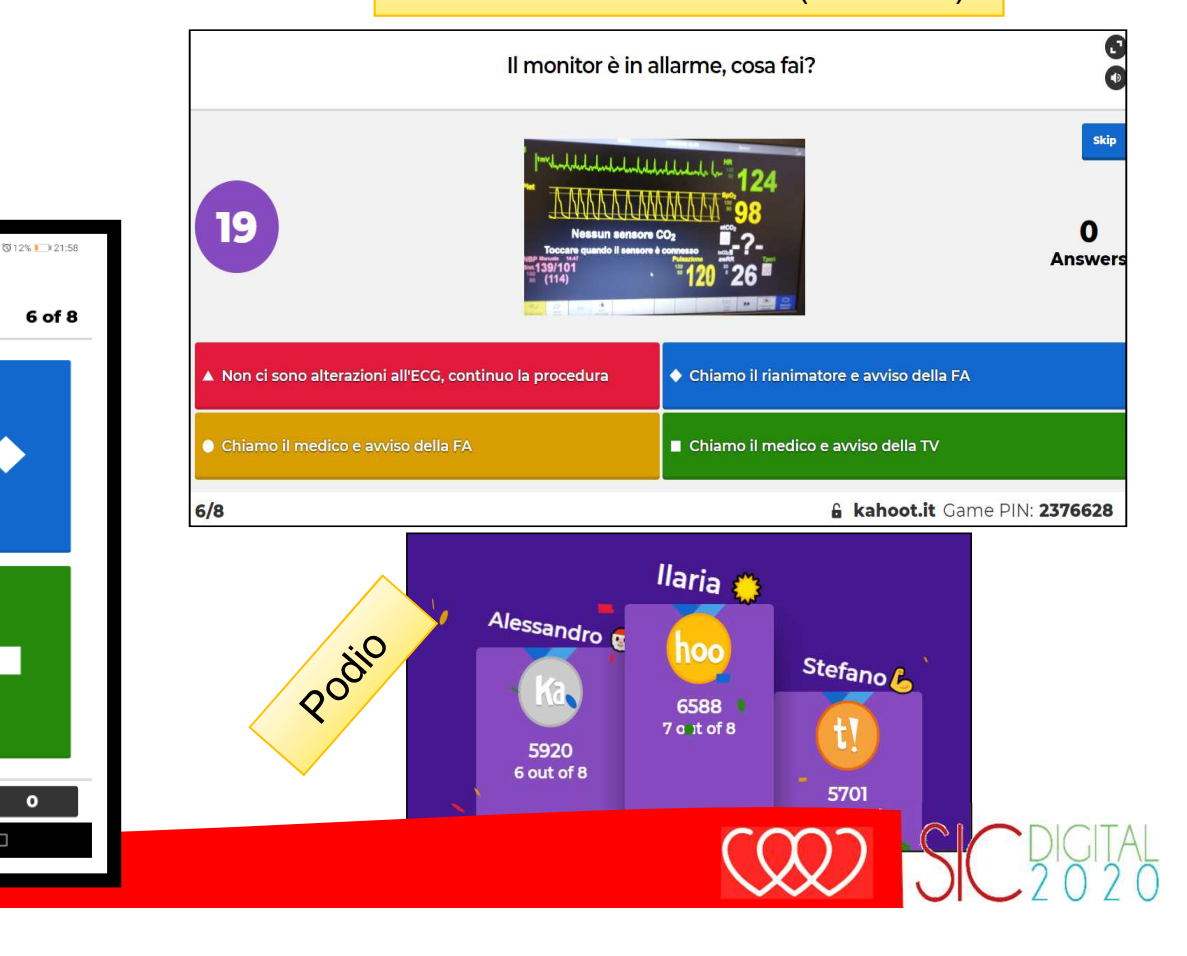

Interfaccia Studente (TEAMS)

#### HEARTANDKNOWLEDGE

### Simulazione a distanza – ASINCRONAS<sub>2</sub> **PIATTAFORMA SKILLSTAT**

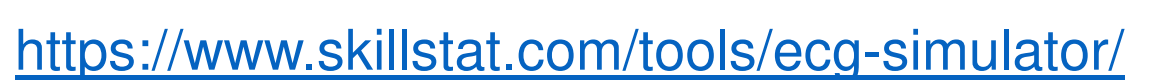

• Modalità LEARN

•

- Lo studente selezional'aritmia oggetto di studio
- Visualizzazione del tracciato ECG
- Descrizione dell'aritmia

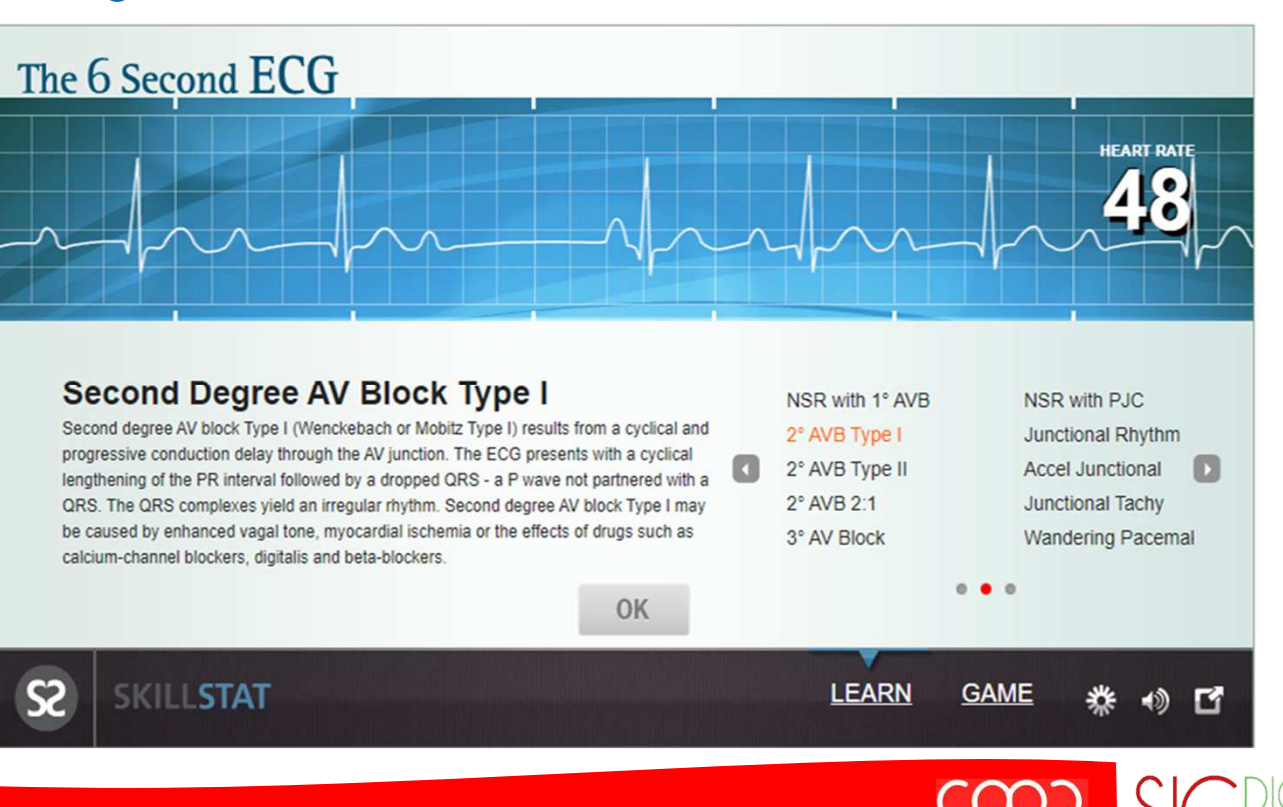

SKILL STAT

HEARTANDKNOWLEDGE

## Simulazione a distanza – ASINCRONA**PIATTAFORMA SKILLSTAT**

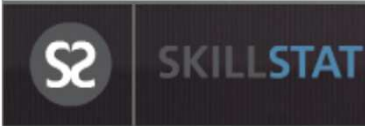

#### •https://www.skillstat.com/tools/ecg-simulator/

- Modalità GAME
- 27 opzioni di scelta
- 1 minuto di tempo
- 3 possibilità di errore
- Report finale con numerotentativi e risposte esatte

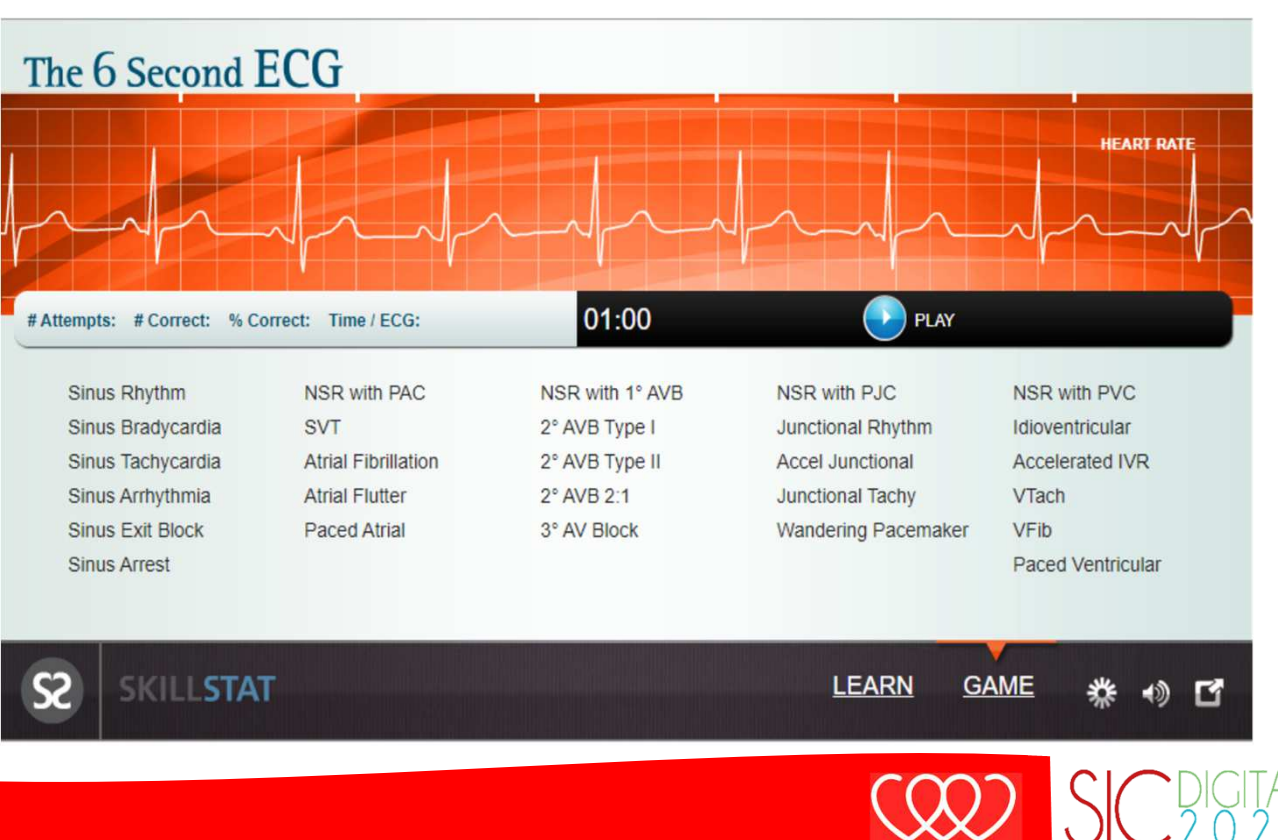

## Conclusioni

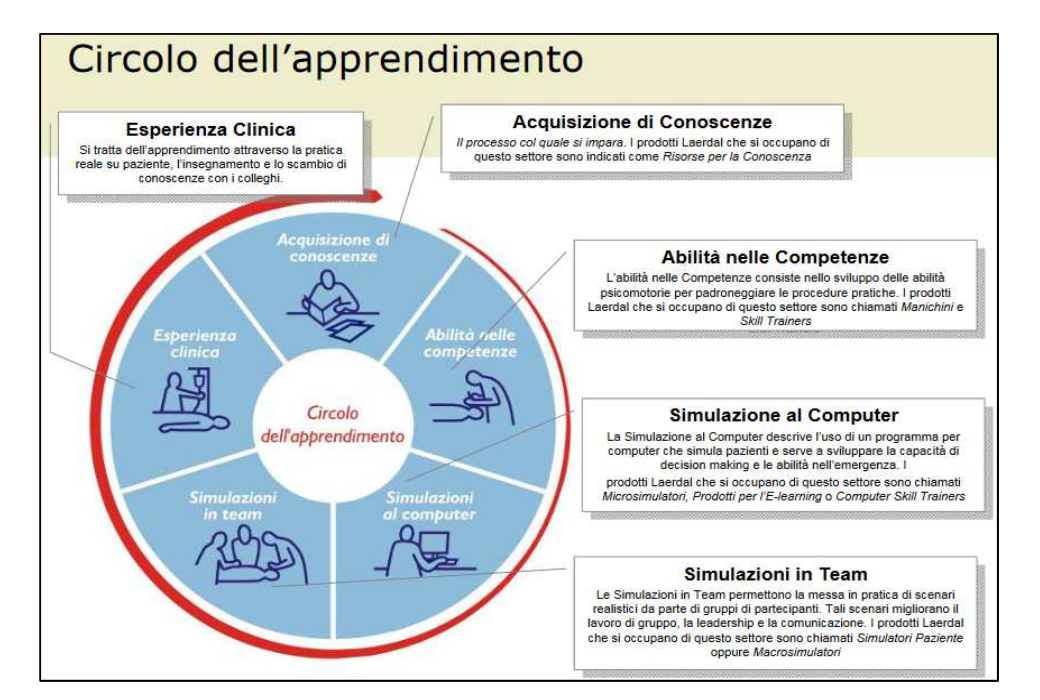

**Gruppo Simulazione CLI UNIMI 16 Sezioni**Composto da Tutor/Docenti Med 45 Obbiettivo implementare la Metodologia dell'Apprendimento Tramite Simulazione

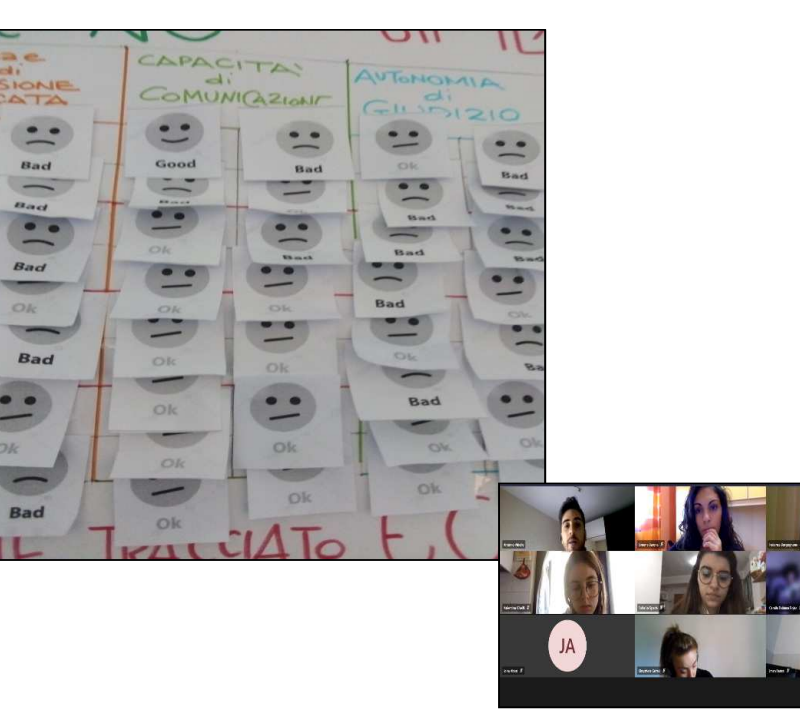

**Coinvolgimento attivo degli Studenti CLI UNIMI** Valutazione continua dell'efficacia delle Metodologie Didattiche utilizzate per il raggiungimento dei Learning Outcome

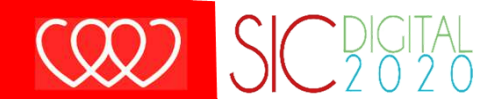

 $\bullet$   $\bullet$   $\bullet$